## Budget Set-up

A Budget Set-up form is submitted in Etrieve: at the beginning of a new grant cycle, or at the beginning of the fiscal year. The fiscal year runs from July  $1<sup>st</sup> -$  June  $30<sup>th</sup>$ .

## **To access the form:**

- Log into Etrieve Central : etcentral.yosemite.edu/
- Forms > Accounting > ACTG Budget Set-up

## **Form Information Entry:**

- Fiscal Year The drop down will list available fiscal years
	- A new grant would be current fiscal year, or the next fiscal year if budget is being set up for next year

**THE effieve | CENTRAL** 

- When multiple fiscal years are available make sure to choose the correct fiscal year
- Your Phone Extension
- The Program Name (EXAMPLE: Strong Workforce Local FY 2021 22)
- The Grant/Contract Number (NA if there is not an identifying number)
- The Performance Period (Time frame that the budget will be in place)
- Total Funding Amount
- Type of Funding (Federal, State or Local)
- Funding Agency
- Fund (XX-0000-0000-000000-00000, for restricted accounts the fund is 12)
- Subfund (00-XXXX-0000-000000-00000)
- The Budget Manager
- Intended Restricted Purpose of Funding
- The Location (MJC, CC, or CS)
- The Division
- First Number in the Object Code:
	- $3 (3XXX)$  Fund Balance
	- $4 (4XXX) -$  Revenue
	- $5 (5XXXX) Expenditures$
- Enter the following information for both Expenditures and Revenue/ Fund Balance:
	- Responsibility Code and Activity Code (00-0000-XXXX-XXXXXX-00000)
	- Object Code (00-0000-000000-XXXXX)
	- Budget amount for that object code
- Use the  $+$  button to add additional accounts.
- A Red **X** means it is a new account number
	- Total Expenditures must match total Revenue/Fund Balance
	- A summary of information is available at the bottom **Expenses Subto**  $51$ xxx  $52xx$  $53xxx$  $54$ xxx \$8,000.00  $$0.00$ \$3,000.00 \$1,000.00  $55xxx$ 56xxx  $57$ xxx  $$0.00$ \$0.00  $$0.00$

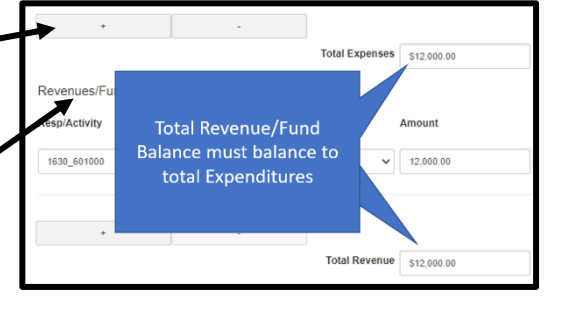

- Revenue vs Fund Balance
	- o Revenue (Object Codes 48XXX)
		- New Anticipated Revenue
		- Funds that were received in a previous year but not earned (carryover)
	- o Fund Balance
		- **•** Prior year revenue earned but not spent (Object Codes 397XX)
		- State and Federal Grants should not have a fund balance account

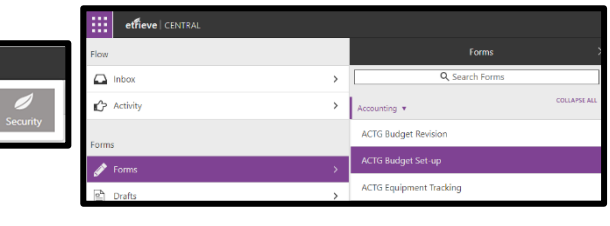

- Attach required Documentation
	- This should be backup verifying the award amount of the budget.
	- Appropriate Backup includes:
		- Executed Grant Contract Memo from Grants Office showing the granting agency and the total award amount
		- A copy of the signed and fully executed contract from the Granting Agency
		- **•** Prior Year Account Information to Justify the new year Budget

## EXAMPLE:

Account Information Report

- This budget started off the year with a fund balance of \$47,104.35
- Has received \$16,063.41
- Has spent \$26,836.71
- So the new year budget would start off with a fund balance of \$36,331.05.
- Any additional Revenue would be added to that amount to get the maximum expenditure budget amount

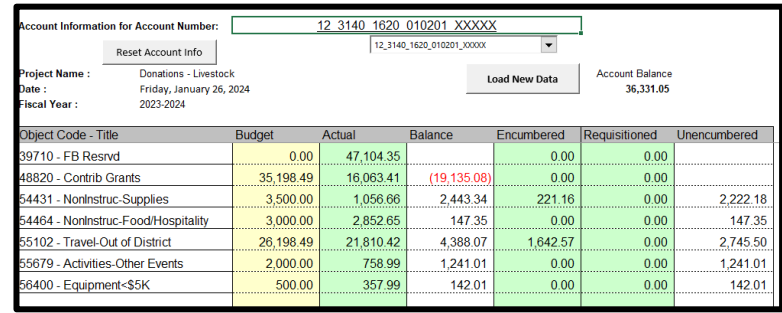

- Include any comments that may be useful in the future
- Click Submit when done